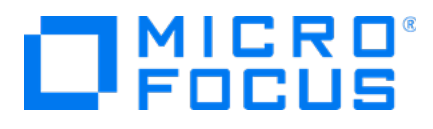

# Micro Focus Security ArcSight Threat Detector

Software Version: 2.10

Release Notes

Document Release Date: July 11, 2017 Software Release Date: July 11, 2017

### Legal Notices

#### **Warranty**

The only warranties for Hewlett Packard Enterprise products and services are set forth in the express warranty statements accompanying such products and services. Nothing herein should be construed as constituting an additional warranty. Hewlett Packard Enterprise shall not be liable for technical or editorial errors or omissions contained herein.

The information contained herein is subject to change without notice.

The network information used in the examples in this document (including IP addresses and hostnames) is for illustration purposes only.

Security ArcSight products are highly flexible and function as you configure them. The accessibility, integrity, and confidentiality of your data is your responsibility. Implement a comprehensive security strategy and follow good security practices.

This document is confidential.

#### Restricted Rights Legend

Confidential computer software. Valid license from Hewlett Packard Enterprise required for possession, use or copying. Consistent with FAR 12.211 and 12.212, Commercial Computer Software, Computer Software Documentation, and Technical Data for Commercial Items are licensed to the U.S. Government under vendor's standard commercial license.

#### Copyright Notice

© Copyright 2020 Hewlett Packard Enterprise Development, LP

Follow this link to see a complete statement of copyrights and acknowledgements: [https://community.softwaregrp.com/t5/Discussions/Third-Party-Copyright-Notices-and-License-Terms/td](https://community.softwaregrp.com/t5/Discussions/Third-Party-Copyright-Notices-and-License-Terms/td-p/1589228)[p/1589228](https://community.softwaregrp.com/t5/Discussions/Third-Party-Copyright-Notices-and-License-Terms/td-p/1589228)

### Support

#### Contact Information

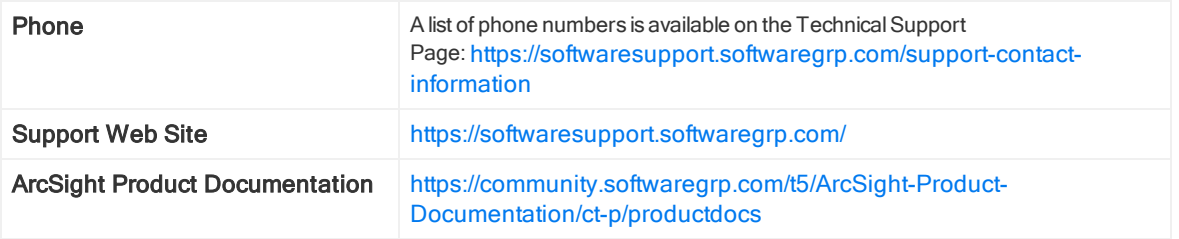

# **Contents**

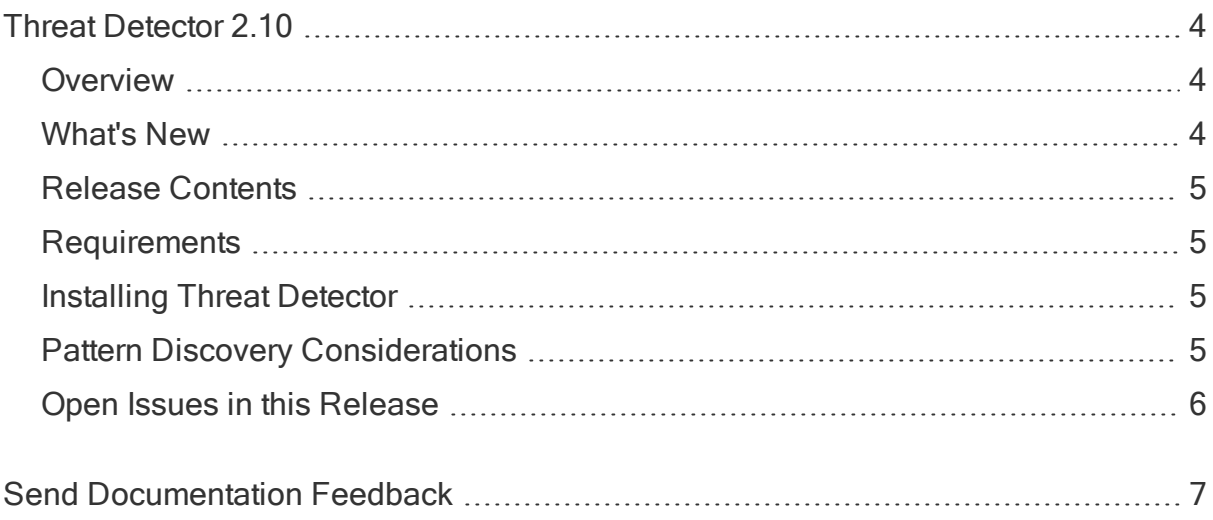

# <span id="page-3-0"></span>Threat Detector 2.10

The release notes provides the following topics:

- ["Overview"](#page-3-1) below
- "Release [Contents"](#page-4-0) on the next page
- ["Requirements"](#page-4-1) on the next page
- ["Installing](#page-4-2) Threat Detector" on the next page
- "Pattern Discovery [Considerations"](#page-4-3) on the next page
- <span id="page-3-1"></span>• "Open Issues in this [Release"](#page-5-0) on page 6

## **Overview**

The Threat Detector solution, powered by ArcSight Pattern Discovery, helps you detect subtle, specialized, or long-term patterns in the flow of events. The Threat Detector product license enables the Pattern Discovery feature. Threat Detector provides the following Pattern Discovery profiles:

- AV Activity Profiler
- Browsing Pattern Detector
- Distributed Attacks Detector
- Early Stage Attack Detector
- Penetration Attempts

<span id="page-3-2"></span>For an explanation of the profiles and information about using them, see the Threat Detector 2.10 Solution Guide.

### What's New

The purpose of this release is to provide performance guidelines and configuration information for using the Threat Detector Pattern Discovery profiles. For details, see "Pattern Discovery [Considerations"](#page-4-3) on the next page.

### <span id="page-4-0"></span>Release Contents

The files included in this release are:

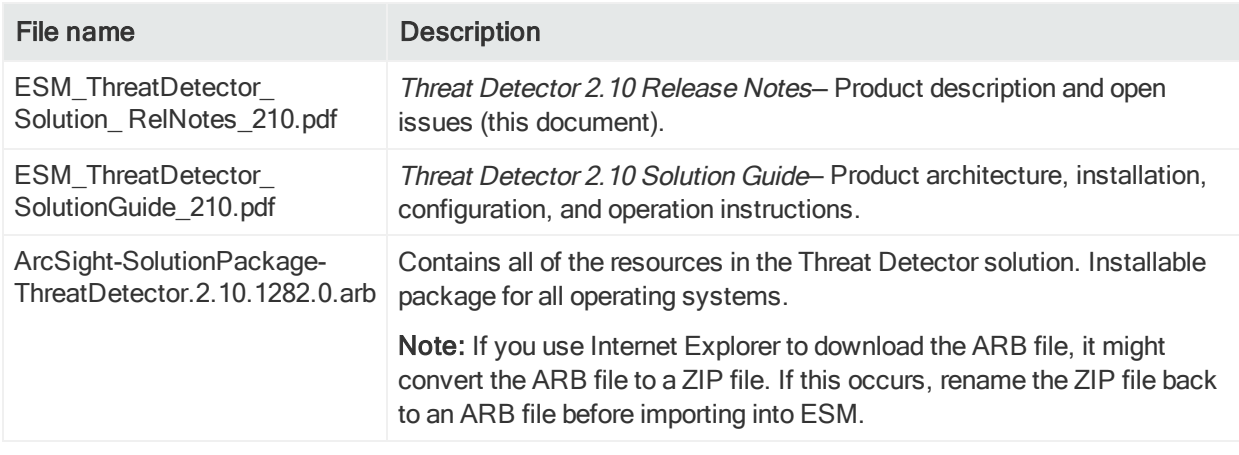

### <span id="page-4-1"></span>**Requirements**

Threat Detector 2.10 is supported on:

- ArcSight ESM 5.2 or later
- ArcSight ESM 6.0c with CORR-Engine or later
- <span id="page-4-2"></span>• ArcSight Express 4.0 with CORR-Engine or later

## Installing Threat Detector

<span id="page-4-3"></span>For installation and configuration instructions, see the Threat Detector 2.10 Solution Guide.

### Pattern Discovery Considerations

Using Pattern Discovery can cause performance degradation when discovery is performed over a large number of matching events in a high EPS environment. When using an environment with high EPS, define a filter to limit the events sent for Pattern Discovery processing to be less than 1000 EPS.

On supported ArcSight systems using Oracle, all of the Threat Detector Pattern Discovery Profiles support approximately 1,000 matching events per second (EPS). On supported ArcSight systems using CORR-Engine, the profiles support approximately 1,000 matching EPS, but the following configuration is required to ensure acceptable performance:

1. On the ArcSight Manager, edit the my.cnf file located in /opt/arcsight/logger/data/mysql and increase the sort space to 30G, as shown below:

#### sort\_temp\_limit = 30G

2. Stop and restart all of the ArcSight services for the increase to take effect, by running the following commands:

```
/sbin/service arcsight_services stop manager /sbin/service arcsight_
services start manager
```
To check the status of the services, run the following command:

/sbin/service arcsight\_services status all

- 3. In the ArcSight Console, edit the Threat Detector profiles and decrease the Start Time to one hour (\$Now-1h).
- 4. Run the profiles (right-click a profile, and select Take Snapshot).

For more information about editing and running the profiles, see the Threat Detector 2.10 Solution Guide.

Note: The EPS numbers provided above are only guidelines and might vary from system to system.

### <span id="page-5-0"></span>Open Issues in this Release

The following issues are open in this release.

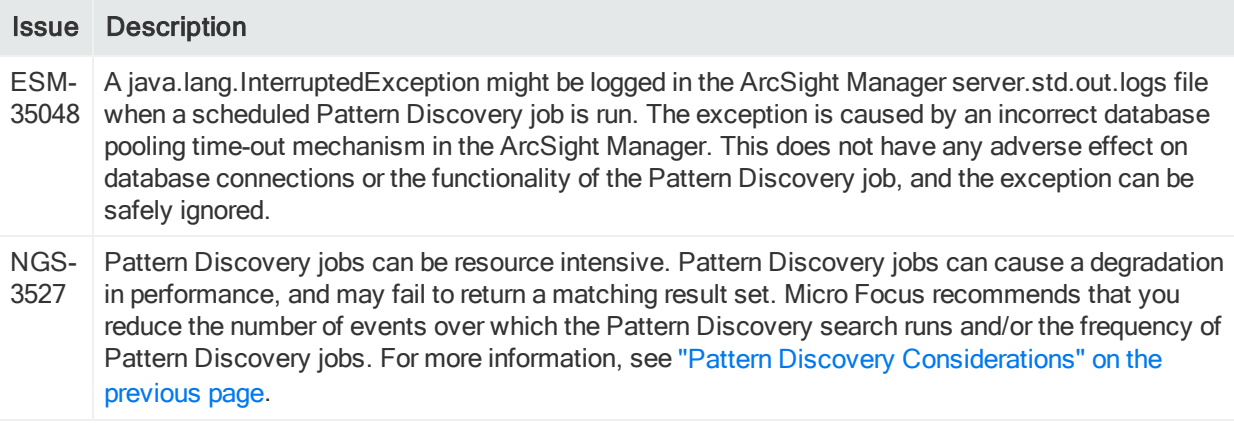

# <span id="page-6-0"></span>Send Documentation Feedback

If you have comments about this document, you can contact the [documentation](mailto:Documentation-Feedback@microfocus.com?subject=Feedback on Threat Detector Release Notes (2.10)) team by email. If an email client is configured on this computer, click the link above and an email window opens with the following information in the subject line:

#### Feedback on Release Notes (Threat Detector 2.10)

Just add your feedback to the email and click send.

If no email client is available, copy the information above to a new message in a web mail client, and send your feedback to Documentation-Feedback@microfocus.com.

We appreciate your feedback!